## Cheatography

### linux Cheat Sheet by kiki [\(Gugoole\)](http://www.cheatography.com/gugoole/) via [cheatography.com/69003/cs/17379/](http://www.cheatography.com/gugoole/cheat-sheets/linux)

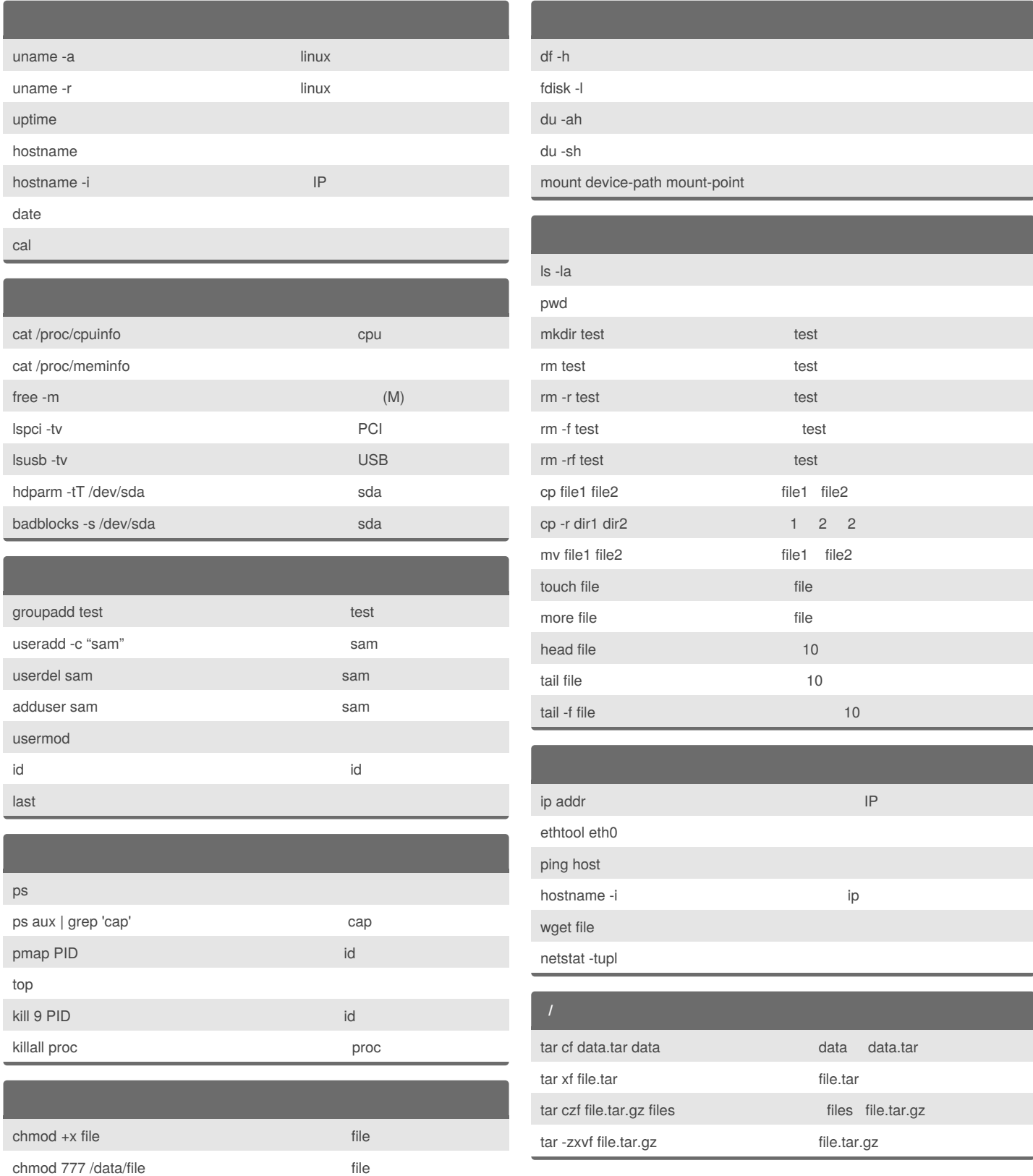

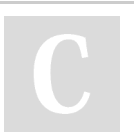

By **kiki** (Gugoole) [cheatography.com/gugoole/](http://www.cheatography.com/gugoole/) [www.gugoole.fun/](http://www.gugoole.fun/)

Published 9th October, 2018. Last updated 9th October, 2018. Page 1 of 2.

Sponsored by **Readability-Score.com** Measure your website readability! <https://readability-score.com>

# Cheatography

### linux Cheat Sheet by kiki [\(Gugoole\)](http://www.cheatography.com/gugoole/) via [cheatography.com/69003/cs/17379/](http://www.cheatography.com/gugoole/cheat-sheets/linux)

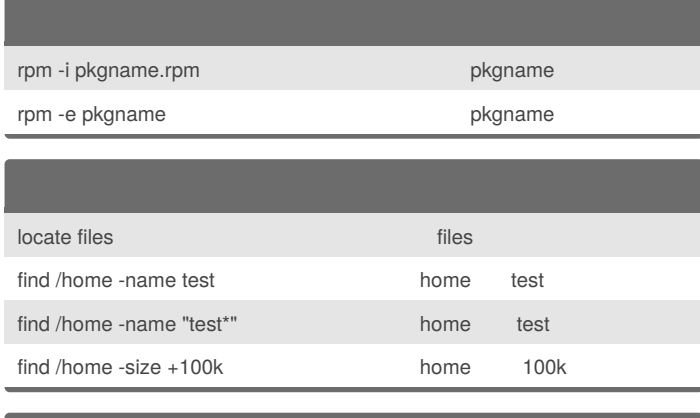

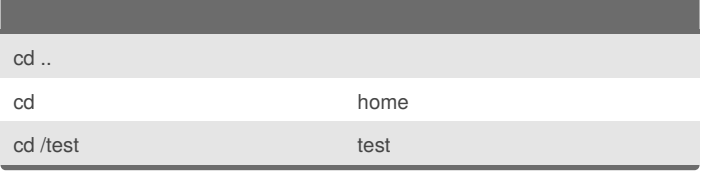

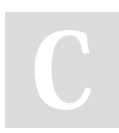

#### By **kiki** (Gugoole)

[cheatography.com/gugoole/](http://www.cheatography.com/gugoole/) [www.gugoole.fun/](http://www.gugoole.fun/)

Published 9th October, 2018. Last updated 9th October, 2018. Page 2 of 2.

Sponsored by **Readability-Score.com** Measure your website readability! <https://readability-score.com>